**Dconf 2023 London - Steven Schveighoffer**

# **Getting from C to D without Tripping My adventures porting a large C library to D**

#### **How I face-planted many times so you don't have to Why are we here?**

- History of how I became involved in this project
- Stage 1 Bindings
- Stage 2 Improvements to bindings
- Stage 3 Porting
- Stage 4 Making tools to help porting
- Stage 5 Improve the API

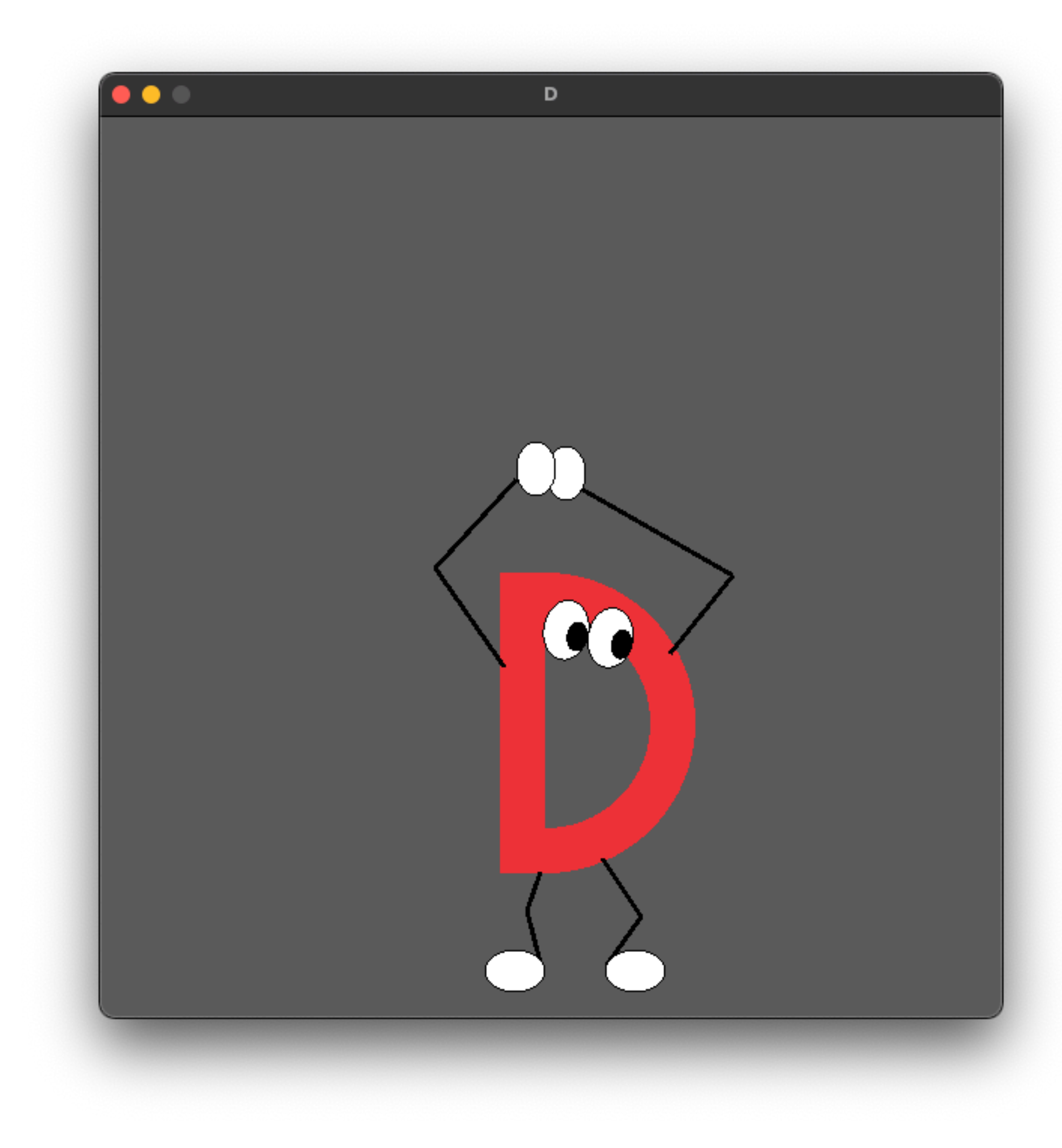

# **A Bit of History D as a teaching language**

- Homeschool class on coding. What language to use?
- Not everyone had a full laptop to use, some using tablets
- Javascript was the most obvious choice, as it runs everywhere
- But kids find it booooring....

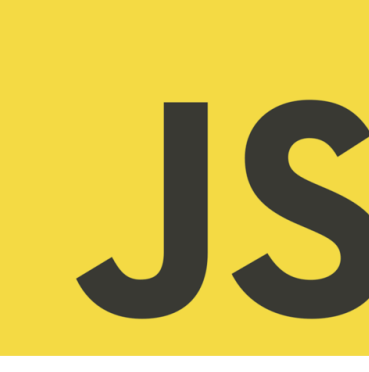

#### <https://dlang.org/blog/2021/12/23/teaching-d-from-scratch-is-it-a-viable-first-language/>

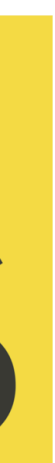

## **A Bit of History D as a teaching language**

- Kids want to write games
- Roblox w/ Lua was the next adventure
- Nice base, but little opportunity for "regular" learning
- Spent more time dealing with the quirks of Roblox

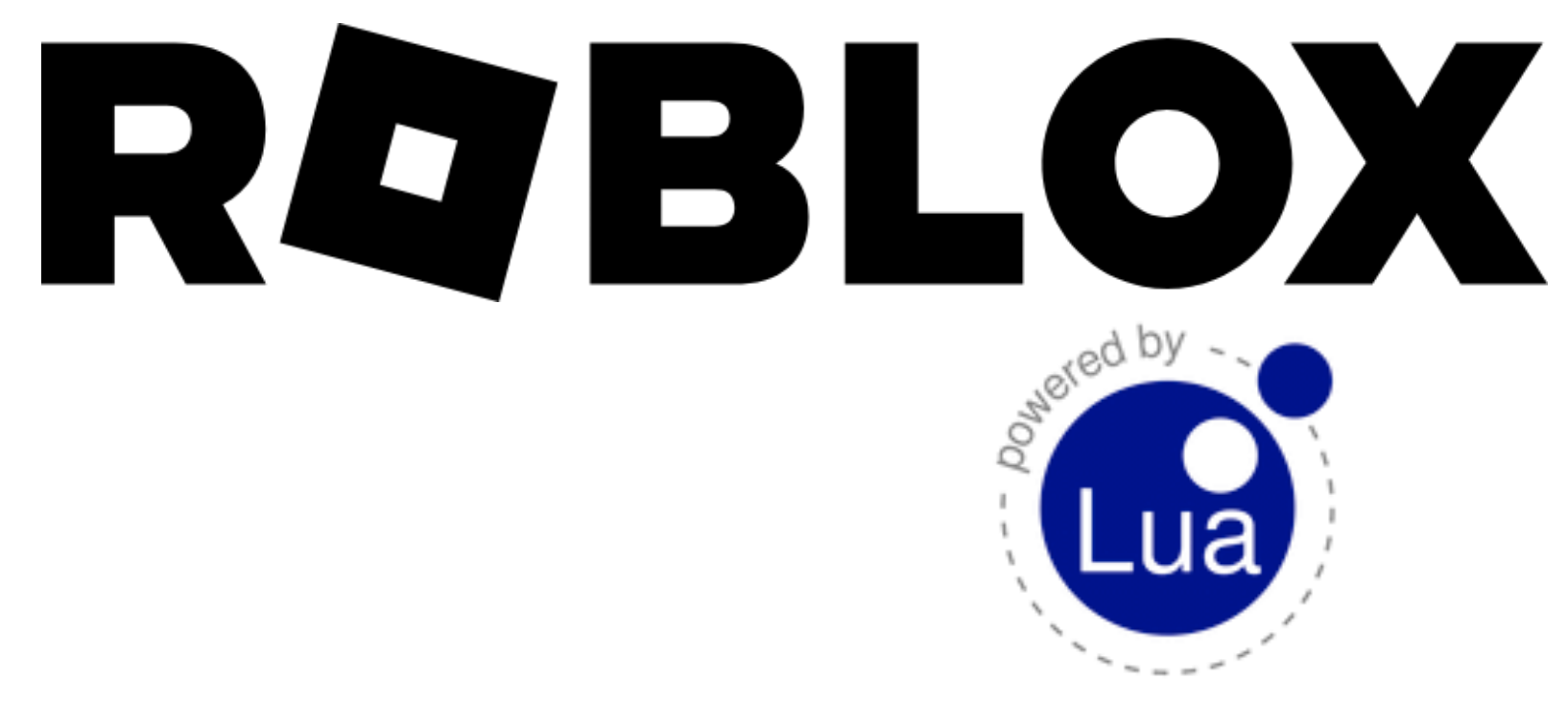

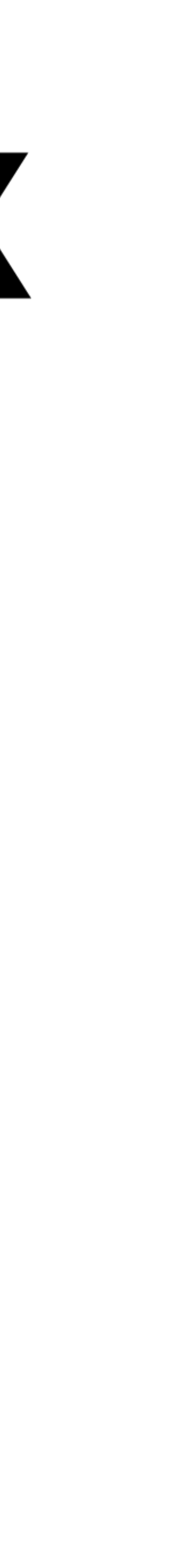

## **A Bit of History D as a teaching language**

- Of course, I went to D after that.
- Kids without laptops borrowed them for class
- Started small, with text-based games (e.g. hangman)
- But the plan obviously was to move to graphical games

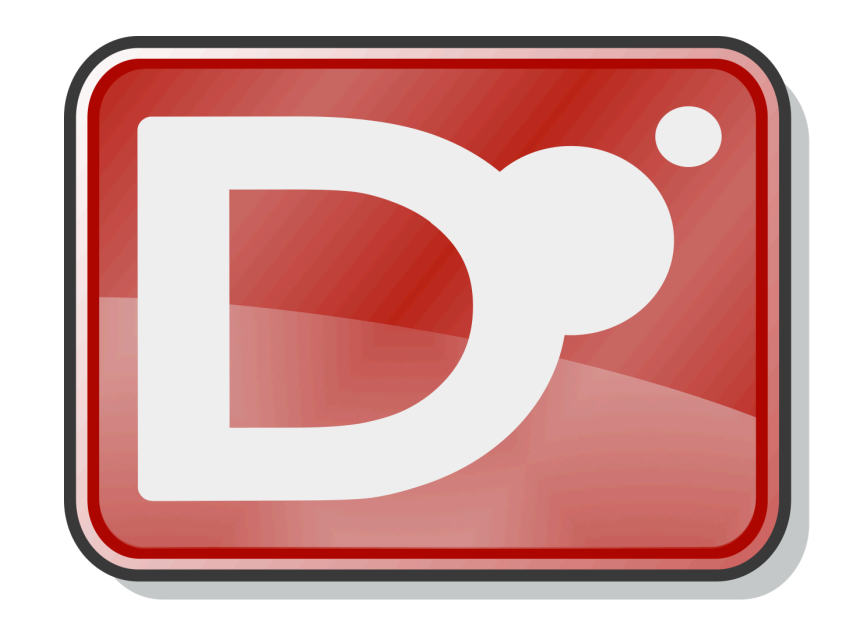

### **The Raylib Game Library <https://raylib.com>**

- Simple abstraction for writing games
- Written in C, but with existing D bindings
- A very nice introduction from Ki Rill on youtube: <https://github.com/rillki/learn-dlang>
- We could get up and running in 1 lesson, and make rudimentary drawings
- By using raylib, I can focus on the overall design of game development, and not get held back by complex systems.

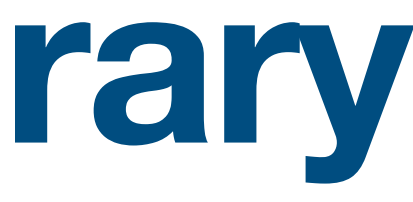

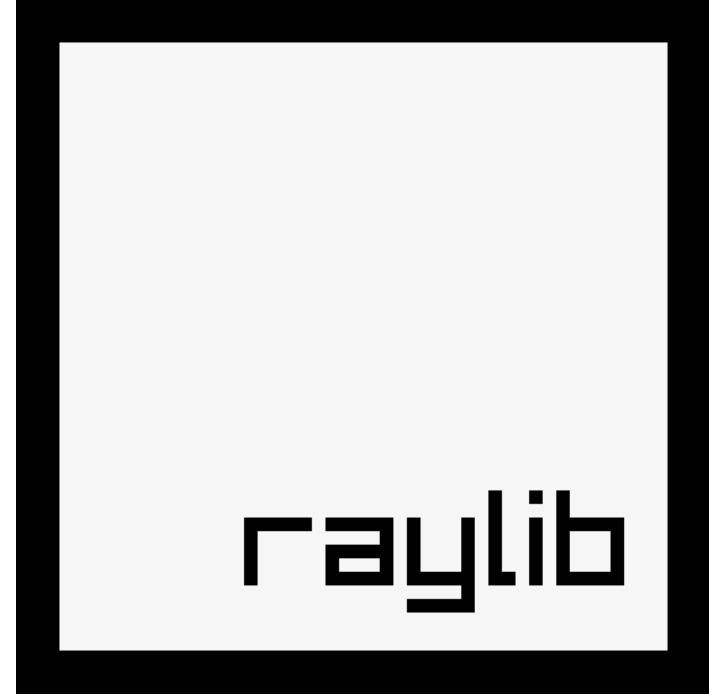

### **The Raylib-d binding <https://github.com/schveiguy/raylib-d>**

- raylib-d binding was provided by a GitHub user!
- They deleted their account :(
- But it's open source, so I resurrected it >:)
- Now I am the maintainer (going on 4 revisions so far)
- With help from other users, I can build the binding in a matter of minutes

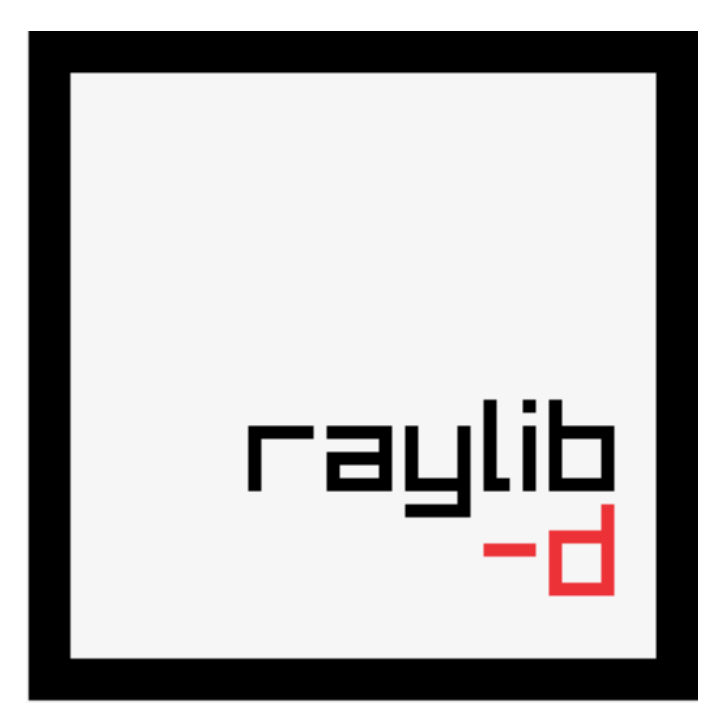

# **Raylib-d Examples!**

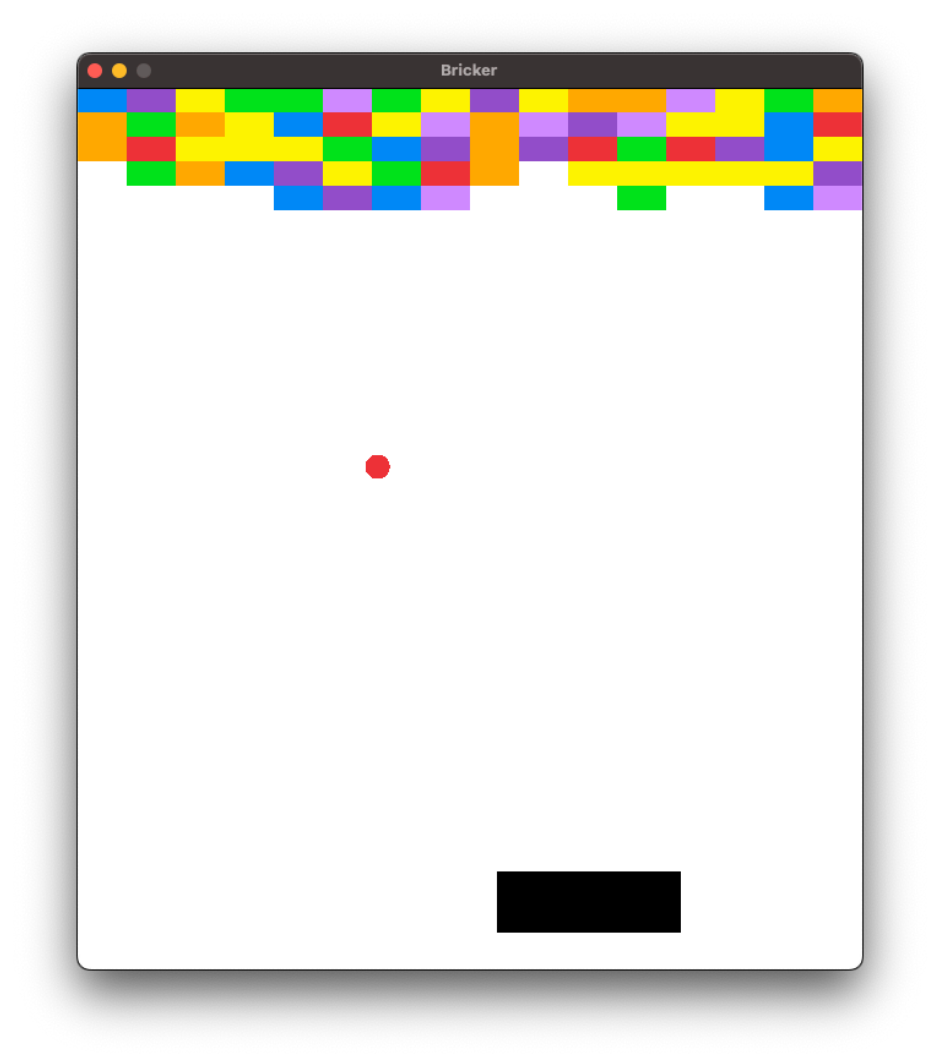

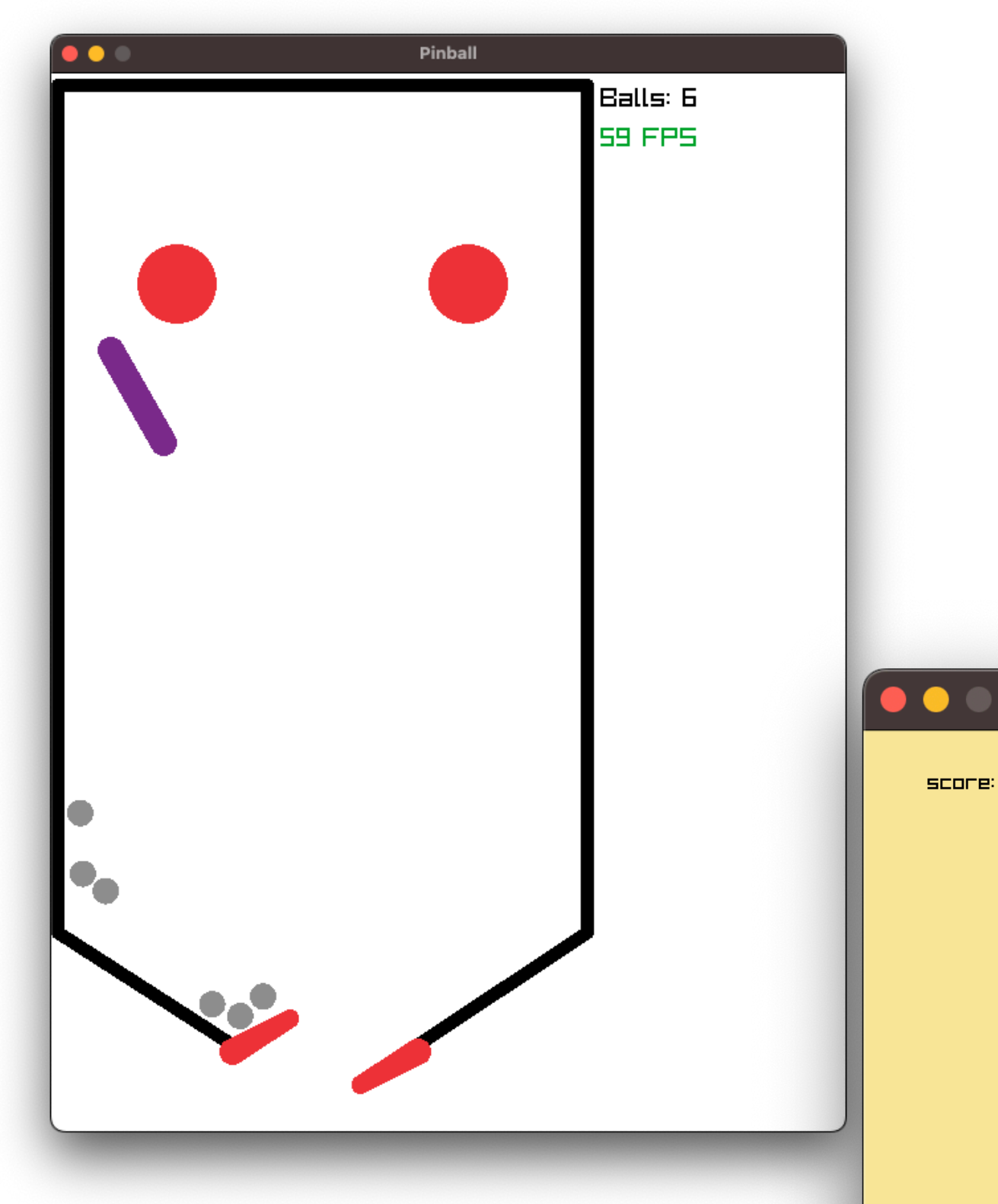

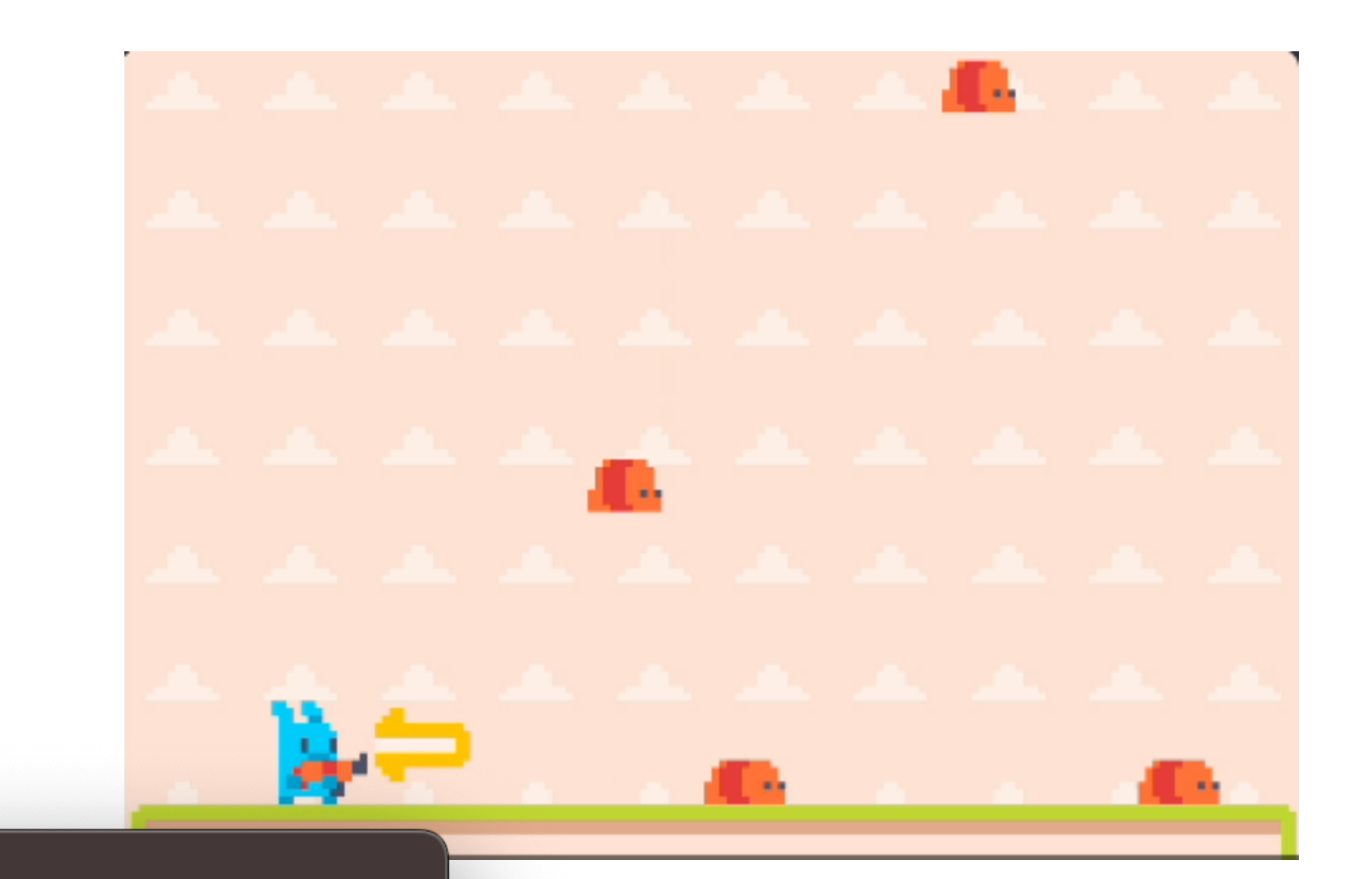

trivia

#### score: 0

![](_page_7_Picture_6.jpeg)

![](_page_7_Picture_25.jpeg)

![](_page_8_Picture_0.jpeg)

![](_page_8_Picture_1.jpeg)

## **Binding C From D Easy**

- D follows the C ABI for the platform of the system.
- No translation layers
- Requires C code is built using C compiler
- automatically

• Dstep tool [\(https://github.com/jacob-carlborg/dstep\)](https://github.com/jacob-carlborg/dstep) to generate bindings

## **Binding C From D dstep example**

```
typedef struct {
     float x;
     float y;
    const char* name;
} label;
typedef struct {
     int width;
     int height;
     unsigned char buf[2048];
} pixelbuffer;
#define DEFAULT_WIDTH 500
#define DEFAULT_HEIGHT 500
void drawlabel(label lab, pixelbuffer buf);
```
#### C: D:

```
extern (C):
struct label
{ 
     float x;
     float y;
    const(char)* name;
} 
struct pixelbuffer
{ 
     int width;
     int height;
     ubyte[2048] buf;
}
enum DEFAULT_WIDTH = 500;
enum DEFAULT_HEIGHT = 500;
void drawlabel (label lab, pixelbuffer buf);
```
![](_page_10_Picture_5.jpeg)

## **Binding C From D Easy but messy**

- C preprocessor macros are not so easy to translate.
	- Can basically just build whatever you want for the C compiler
	- Sometimes macros are part of the API
	- Non-hygienic
- 
- But not everything is doable…

• Some ways to replace macros with mixins, or with inline/CTFE-able functions

## **Binding C From D Creating the raylib-d binding**

#### • Instructions for creating raylib-d are located in the generating.md file in the

- raylib-d repository
- Start with dstep
- Simple cleanup steps after the conversion
- Test against known projects!

### **Binding C From D Creating the raylib-d binding**

The most important part of creating bindings:

# AUTOMATION!

## **Binding C From D Automation is required!**

- 
- C has no name mangling!
- Struct differences cannot be detected!
- Use Continuous Integration to prevent mistakes

#### • I don't have time to do an in-depth analysis of the changes between versions

Stage 2 - Improving The Binding

- C libraries are written in C!
- But the D binding need not be.

 Vector2Add(Vector2Scale(mass, v1), Vector2Scale(mass, v2)), Vector2Scale(Vector2Subtract(v1, v2), mass  $*$  ballRestitution) auto v3 = (mass  $*$  v1 + mass  $*$  v2 - mass  $*$  ballRestitution  $*$  (v1 - v2)) / (mass + mass);

```
\vertVector2 v1 = \ldots;
Vector2 v2 = ...;// calculate velocity magnitude along the normal
// The C way
Vector2 v3 = Vector2Scale(
         Vector2Subtract(
          ),
        1.0 / (mass + mass) );
// the D way (operator overloads)
```
- Enumerations in D are a type, in C they are always a constant
- **Key**board**Key**.**KEY**\_COMMA
- Verbose, repetitive namespace required for C, not for D
- Keyboard.Comma
- Automated enum generation easy to do with D.

![](_page_17_Picture_6.jpeg)

```
enum KeyboardKey {
     KEY_COMMA,
     KEY_COLON
}
enum betterEnum(T, string newenum, string prefix) = (){
    string result = "enum " \sim newenum \sim " {\n";
    static foreach(m; __traits(allMembers, T))
 {
         static assert(m[0 \t{.} prefix.length] == prefix);
         result \sim = " \sim m[prefix.length .. $] \sim " = " \simT.stringof \sim "." \sim m \sim ", \n";
 }
    return result \sim "}\n";
}();
mixin(betterEnum!(KeyboardKey, "Keyboard", "KEY_"));
void main()
{
    auto k = Keyboard. COMMA;
}
```
![](_page_18_Picture_2.jpeg)

- Wrapping C abstractions
- Adding UFCS and methods
- Overloading works!
- Strings….

![](_page_19_Picture_5.jpeg)

![](_page_20_Picture_0.jpeg)

### **Using C from D is still not great C has so much cruft…**

- C strings are horrendous to use in D
- D has fantastic string manipulation, but using them with raylib is pain.
- Overloads with C are awkward...

void DrawRectangle(int posX, int posY, int width, int height, Color color); void DrawRectangleV (Vector2 position, Vector2 size, Color color); void DrawRectangleRec (Rectangle rec, Color color); void DrawRectanglePro (Rectangle rec, Vector2 origin, float rotation, Color color); void DrawRectangleGradientEx (Rectangle rec, Color coll, Color col2, Color col3, Color col4); void DrawRectangleLines (int posX, int posY, int width, int height, Color color); void DrawRectangleLinesEx(Rectangle rec, float lineThick, Color color); void DrawRectangleRounded(Rectangle rec, float roundness, int segments, Color color);

```
void DrawRectangleGradientV(int posX, int posY, int width, int height, Color color1, Color color2);/
void DrawRectangleGradientH(int posX, int posY, int width, int height, Color color1, Color color2);/
void DrawRectangleRoundedLines (Rectangle rec, float roundness, int segments, float lineThick, Color
```
### **Using C from D is still not great The string problem**

- Raylib has TextFormat
- D has std.format.format, and std.conv.text
- With new programmers, D string interpolation functions are easy to get right, and are understandable.
- But still must be converted. Into a pointer...
- Wrapping is a possibility, but has some drawbacks.

### **Needing to use C C as a dependency is problematic**

- C cannot (yet) be compiled by dub
- Including pre-built binaries does not scale
- raylib-d binding contains a tool now to install these binaries.
- Even when using all the tools, I can't anticipate all issues.
- Holy grail for users of raylib in D: dub add raylib, and build your application.

### **Introducing draylib! <https://github.com/schveiguy/draylib>**

- Goal: a complete port of raylib C code to D
- No more need for C compiler or custom prebuilt libraries.
- 2 developers, @realDoigt and @schveiguy
- Once fully ported the API will be "D-ified"
- Keep the simplicity of C raylib, with the experience of using D.
- Raylib is clean straightforward C code. How hard could it be?

## **Copy C code - build as D Not so easy…**

- First module rcore.c
- Comment out code in rcore.c, and copy the code into rcore.d.
- Compile, fix errors, add more code, compile, fix errors, etc.
- After a set of functions is ported, build against the examples, see that they still work.

![](_page_25_Picture_41.jpeg)

![](_page_25_Picture_6.jpeg)

![](_page_25_Picture_10.jpeg)

## **Copy C code - build as D Not so easy…**

- Annoying little things:
	- NULL to null
	- ptr->mem to ptr.mem
	- int arr[5] to int [5] arr
	- unsigned int to uint
	- unsigned char to ubyte
	- etc…
	- "Translating C to D": <https://dconf.org/2022/online/#dennisk>

![](_page_26_Picture_9.jpeg)

### **Copy C code - build as D dependencies needed**

- Still building C code, so just use dstep
- Some small modules can just port quickly
- A large complex dependency is glfw.
- Just use bindbc binding, and keep building with C. <https://code.dlang.org/packages/bindbc-glfw>
- Wait, there's a glfw-d project! How did that happen? hm.... <https://code.dlang.org/packages/glfw-d>

![](_page_27_Picture_6.jpeg)

#### **rcore.d fully ported! For now, only desktop supported**

- Time to port (several functions at a time): June to October.
- ~7500 lines of code
- Sporadic work, estimate about 40-80 hours. About 125 LOC/hour

![](_page_28_Picture_4.jpeg)

### **How much is left? Wait, there's more…**

- raylib still has more modules to do:
	- rtextures.c: 4800 LOC
	- rtext.c: 2100 LOC
	- rmodels.c: 5900 LOC
	- And more…
- raylib external libraries
	- stb\_image.h: 8000 LOC
	- stb\_vorbis.h: 5500 LOC
	- miniaudio.h: 70000 LOC(!)
	- And more…
- Manual porting, not going to cut it.

![](_page_29_Figure_12.jpeg)

#### **Side quest - Leave some C External dependencies don't need to be D**

- All these external modules/libraries don't need to be ported to D.
- There are no public API interfaces to these, they are *implementation details*.
- Maybe leave some of these as being compiled C code that just have bindings?

### **Side quest - Leave some C ImportC?**

- The latest DMD/LDC has a built-in C compiler!
- external C compiler required!
- But… it doesn't work here.

steves@MacBook-Pro-2 external % clang -I.. -E stb\_image.c > stb\_image\_d.c steves@MacBook-Pro-2 external % ldc2 stb\_image\_d.c pecting `)` xpected to end declaration instead of  $\dot{ }$  ()  $pecting$   $')$ when expecting  $\mathord{\backslash}$ xpected to end declaration instead of  $\dot{\ }$  ( $\dot{\ }$ pecting `)` when expecting  $\mathbin{\dot{\ }}$  ,

#### • Just compile the implementation detail dependencies with ImportC, and no

#### /Applications/Xcode.app/Contents/Developer/Platforms/MacOSX.platform/Developer/SDKs/MacOSX.sdk/usr/include/stdlib.h(271): Error: found `^` when ex /Applications/Xcode.app/Contents/Developer/Platforms/MacOSX.platform/Developer/SDKs/MacOSX.sdk/usr/include/stdlib.h(271): Error: `=`, `;` or `,` e /Applications/Xcode.app/Contents/Developer/Platforms/MacOSX.platform/Developer/SDKs/MacOSX.sdk/usr/include/stdlib.h(281): Error: found `^` when ex /Applications/Xcode.app/Contents/Developer/Platforms/MacOSX.platform/Developer/SDKs/MacOSX.sdk/usr/include/stdlib.h(281): Error: found `\_\_compar` /Applications/Xcode.app/Contents/Developer/Platforms/MacOSX.platform/Developer/SDKs/MacOSX.sdk/usr/include/stdlib.h(281): Error: `=`, `;` or `,` e /Applications/Xcode.app/Contents/Developer/Platforms/MacOSX.platform/Developer/SDKs/MacOSX.sdk/usr/include/stdlib.h(318): Error: found `^` when ex /Applications/Xcode.app/Contents/Developer/Platforms/MacOSX.platform/Developer/SDKs/MacOSX.sdk/usr/include/stdlib.h(318): Error: found `\_\_compar`

### **Still need C… Resigned to the reality**

- Use pre-built C object files?
- Invoke the C compiler from dub?
- dub does a poor job managing external artifacts.
- There must be something better. How *did* that glfw-d port happen?

### **A miracle happens How did Dennis do it?**

![](_page_33_Picture_1.jpeg)

![](_page_33_Picture_2.jpeg)

I'm actually working on a c->d translation of raylib. It actually includes a complete copy of glfw, and I'm using bindbc-glfw to define the

For now, I'm wondering (hoping) that you might have a tool for translating C code to D, and that's how you made this project? Or are you slogging through it by hand like I am? Just something to take away some of the tediousness, like rewriting casts, or NULL to null,

![](_page_33_Picture_6.jpeg)

### **A miracle happens Answer: the smart way**

![](_page_34_Picture_1.jpeg)

![](_page_34_Picture_2.jpeg)

 $0.0.0$ 

I still want to make it compile on Windows and maybe WebAssembly using ImportC before publishing it, but in the meantime, I updated

0 replies

![](_page_34_Picture_5.jpeg)

Stage 4 - Making Porting Tools

#### **ctod <https://github.com/dkorpel/ctod>**

- Based on TreeSitter, to allow for "not quite parsable" code
- Handles lots of minutia!
- Maybe a solution for porting these "implementation details"?

![](_page_36_Figure_4.jpeg)

#### **Attempt at stb\_image.h Needed for rtextures.c**

- ctod gets much of the way there!
- During this process, filed almost 30 issues/bugs against ctod
- Bugs get fixed!
- But now, I have to run the process again...

![](_page_37_Picture_5.jpeg)

# **Porting C From D**

The most important part of porting C code to D:

# AUTOMATION!

### **ctod is not enough Macros…**

```
#ifdef _WIN32
     #ifdef IS_DYNAMIC
        #define linkage __declspec(dllexport)
     #endif
#endif
linkage void foo()
{
}
```

```
module linkage;
@nogc nothrow:
extern(C): __gshared:
version (Windows) {
     version (IS_DYNAMIC) {
        enum linkage = _declspec(dllexport);
     }
<u>}</u>
linkage void foo()
{
}
```
#### **"Solving" the macro problem Just expand the macros**

• For the "implementation details" files, we don't care about versioning, or code

- aesthetics.
- Once it is ported, it is done.
- Focus first on getting it working on one platform
- Just run the part of the preprocessor that replaces macros.

#### **"Solving" the macro problem Just expand the macros**

- gcc preprocessor has the -d switch for debugging
- -dDI keeps the existing macro definitions and includes (so ctod can see them), and also keeps the include headers, but *also expands macros*.
- The -C switch keeps comments
- It also outputs lots of directives whenever it switches files.
- Using the output, we can get the macro expansion we need, and get back to the "original" code by removing the included files.

#### **But what about other compilers? clang and MSVC?**

- clang does not have the -d option :(
- Neither does MSVC :(
- But both have an option to keep comments!
- I can work with this  $>$ :)

form:

//>> 1 #define foo bar #define foo bar //<< 1 #define foo bar

- be removed by the preprocessor.
- might be on either side of a conditional clause

• Step 1: detect all # directives. Add a pair of cpptool-special comments of the

• The //<< and //>> are specialized comments that show the code that will

• The 1 is an id to make sure we don't see it twice. We need both because it

```
#include "foo.h"
#define BEGIN(fn) int fn() {
#define END }
BEGIN(main)
    int x = bar;
END
```

```
//CPPTOOL cpptool_cpptool_tmp.c
//>> 0 #include "foo.h"
#include "foo.h"
//<< 0 #include "foo.h"
//>> 1 #define BEGIN(fn) int fn() {
#define BEGIN(fn) int fn() {
//<< 1 #define BEGIN(fn) int fn() {
//>> 2 #define END }
#define END }
//<< 2 #define END }
BEGIN(main)
    int x = bar;
END
```

```
# 1 "cpptool_cpptool_tmp.c"
# 1 "<br/>built-in>" 1
\# 1 "<br/>built-in>" 3
# 414 "<built-in>" 3
# 1 "<command line>" 1
\# 1 "<br/>built-in>" 2
# 1 "cpptool_cpptool_tmp.c" 2
//CPPTOOL cpptool_cpptool_tmp.c
//>> 0 #include "foo.h"
# 1 "./foo.h" 1
// this is foo.h!
# 4 "cpptool_cpptool_tmp.c" 2
//<< 0 #include "foo.h"
\frac{1}{5} //>> 1 #define BEGIN(fn) int fn() {
//<< 1 #define BEGIN(fn) int fn() {
//>> 2 #define END }
//<< 2 #define END }
int main() {
    int x = 6;
}
```
#### • Step 2: run the system preprocessor on the modified file.

```
//CPPTOOL cpptool_cpptool_tmp.c
//>> 0 #include "foo.h"
#include "foo.h"
//<< 0 #include "foo.h"
1/>> 1 #define bar 5
#define bar 5
//<< 1 #define bar 5
int main() {
    int x = bar;}
```

```
# 1 "cpptool_cpptool_tmp.c"
\# 1 "<br/>built-in>" 1
\# 1 "<br/>built-in>" 3
# 414 "<br />built-in>" 3
# 1 "<command line>" 1
\# 1 "<br/>built-in>" 2
# 1 "cpptool_cpptool_tmp.c" 2
//CPPTOOL cpptool_cpptool_tmp.c
//>> 0 #include "foo.h"
# 1 "./foo.h" 1
// this is foo.h!
# 4 "cpptool_cpptool_tmp.c" 2
//<< 0 #include "foo.h"
//>> 1 #define BEGIN(fn) int fn() {
//<< 1 #define BEGIN(fn) int fn() {
//>> 2 #define END }
//<< 2 #define END }
int main() {
    int x = 6;
}
```
• Step 3: run cpptool on the result in "recover" mode to get back to where we

were originally, but with macros expanded.

```
#include "foo.h"
#define BEGIN(fn) int fn() {
#define END }
int main() {
    int x = 6;
}
```
• Step 4: run ctod on the result!

```
#include "foo.h"
#define BEGIN(fn) int fn() {
#define END }
int main() {
    int x = 6;
}
```

```
module cpptool;
@nogc nothrow:
extern(C): __gshared:
public import foo;
enum string BEGIN(string fn) = `int fn() \{\};
\mathsf{enum} \mathsf{END} = \};
int main() {
    int x = 6;
}
```
- Step 5: find out all the problems.
- #defines for things we expect
- #defines for things we don't expect
- Add a way to skip #defines I don't want to replace

![](_page_48_Picture_6.jpeg)

![](_page_48_Picture_7.jpeg)

- Step 6: fix the process, do it again.
- AUTOMATION IS IMPORTANT!

### **Things that can't be automated O C how annoying art thou?**

- Implicit integer conversion
- 0 as NULL
- initialization with { 0 }
- comma expressions to cram multiple statements into one.

• sizeof is used a lot for things like lengths, but stored to int

```
int delays_size = 0;
…
\text{deleys\_size} = \text{layers} * \text{size}( \text{int});
```

```
int delays_size = 0;
…
\textsf{delays\_size} = \texttt{layers} * \texttt{int}(\texttt{int.sizeof});
```
• Handling a comma expression

 $\left[$ stbiw $\right]$ zlib $\left[$ huff(j+257);

• Handling a comma expression

 $((j+257) \leq 143$  ? (bitbuf  $|=$  $(stat_{2}zlib_{b}itrev(0x30 + (j+257), 8)) <<$  $\left| \text{bitcount}, \text{bitcount}\right. \left.+ = \left(\begin{matrix} 8 \end{matrix}\right), \left(\text{out}\right) \right| =$ stbiw\_\_zlib\_flushf(out\_, &bitbuf, &bitcount))) :  $(j+257)$  <= 255 ? (bitbuf  $|=$  $(stbiw_zlib_bitrev(0x190 + (j+257)-144, 9)) <<$  $\left| \text{bitcount, bitcount}\right. \left.+=\right. \left(9\right)$ ,  $\left( \text{out}\right)$  = stbiw\_\_zlib\_flushf(out\_, &bitbuf, &bitcount))) :  $(i+257)$  <= 279 ? (bitbuf  $=$  (stbiw\_zlib\_bitrev(0 + (j+257)-256,7)) << bitcount, bitcount += (7),  $(out_ = stbiw_ zlib_flushf(out_ , & bitbuf,$ &bitcount))) : (bitbuf |= (stbiw\_\_zlib\_bitrev(0xc0 + (j+257)-280,8)) << bitcount, bitcount += (8),  $(out_ = stbiw_ zlib_flushf(out_ , & bitbuf,$ &bitcount))));

```
(i+257) \leq 143 ? () {
    bitbuf = (stbiw_zlib_bitrev(0x30 + (j+257), 8)) <<
bitcount;
     bitcount += (8);
      return out_ = stbiw__zlib_flushf(out_, &bitbuf, &bitcount);
\left| \right.}()
: (i+257) \leq 255 ? (){
     bitbuf = (stbiw_zlib_bitrev(0x190 + (j+257)-144,9)) <<
bitcount;
     bitcount += (9);
      return out_ = stbiw__zlib_flushf(out_, &bitbuf, &bitcount);
\left| \right\rangle()
: (j+257) <= 279 ? () {
     bitbuf = (stbiw_zlib_bitrev(0 + (j+257)-256,7)) <<
bitcount;
     bitcount += (7);
      return out_ = stbiw__zlib_flushf(out_, &bitbuf, &bitcount);
\left| \right\rangle()
: () {
    bitbuf = (stbiw_zlib_bitrev(0 \times 0 + (j+257) - 280, 8)) <<
bitcount;
     bitcount += (8);
      return out_ = stbiw__zlib_flushf(out_, &bitbuf, &bitcount);
\vert \}();
```
#### • No equivalent to *thread*

static #ifdef STBI\_THREAD\_LOCAL \_\_thread #endif const char \*stbi\_g\_failure\_reason;

```
__gshared:
struct stbi__g_failure_reason_holder
{
    static const(char)* v;
}
alias stbi\_g failure reason =
stbi_g_failure_reason_holder.v;
```
- Variable shadowing
- the variable name.

#### • Easy to fix — mostly these are indexes/single letter things. Just add a `1` to

• Unreachable statements

```
switch(...) { 
     ...
    default: STBI_ASSERT(0);
               STBI_FREE(data); 
               STBI_FREE(good);
               return stbi__errpuc("unsupported",
                      "Unsupported format conversion");
}
```

```
switch(...) {
     ...
    default: assert(0);
               free(data); 
               free(good); 
               return (cast(ubyte*)cast(size_t) 
                  (stbi__err("unsupported")?null:null));
}
```
![](_page_56_Picture_4.jpeg)

• Unreachable statements

```
switch(...) { 
     ...
    default: STBI_ASSERT(0);
               STBI_FREE(data); 
               STBI_FREE(good);
               return stbi__errpuc("unsupported",
                      "Unsupported format conversion");
}
```

```
switch(...) {
     ...
    default: assert(0);
              //free(data);
              //free(good);
              //return (cast(ubyte*)cast(size_t)
              // (stbi__err("unsupported")?null:null));
}
```
![](_page_57_Picture_4.jpeg)

### **Let's talk about #ifdefs No good options**

- If the #define comes from the makefile, it's more like a version
- If the #define is set in a file, it's more like an enum
- C uses a mechanism of #defining an identifier (like a version), and then #including a header to affect it (like an enum)
- dub projects don't have a good way to push config files to dependencies.
- C allows #defines from the command line that are not just "define this version". #ifndef RL\_MALLOC #define RL MALLOC malloc #endif
- C has #undef!

![](_page_58_Picture_7.jpeg)

### **Some ugliness with cpptool it's implementation details, who cares?**

- All spacing is compressed into one space
- line continuations are concatenated
- Lots and lots of extra empty lines.
- Inactive portions are blank.
- Overabundance of parentheses

#### **Dealing with multiple platforms Need some more automation!**

- Using the ids from the instrumented file, match up sections?
- Use diff tools to see differences in macro replacements?
- Some code explicitly uses compiler intrinsics (like SIMD instructions), harder to port?
- Could really use a working ImportC!

# **rtextures.d**

#### **It finally happened! (on MacOS)**

- The following files were ported using cpptool and ctod:
	- stb\_image.h
	- stb\_image\_write.h
	- stb\_image\_resize.h
- rtextures.c was ported just using ctod.
- Total time (minus all the tool dev time) probably around 2-3 hours.

Stage 5 - Improve the API

### **For the future! Once it's ported…**

- Keep the C API (why not?)
- First to go: C strings
- Remove betterC as a requirement
- Memory safety?
- Rectangle.draw instead of DrawRectangle?
- Utilize constructors to aid in making types
- Examine changes that have happened since raylib 4.0.0, maybe include some.
- Porting guide for people who use raylib-d

# **Thank you!**

**NOTE:** Portions of this presentation are known to the State of **C**alifornia to cause cancer, birth defects, or other reproductive harm.

![](_page_64_Picture_2.jpeg)

![](_page_64_Picture_3.jpeg)

![](_page_65_Picture_0.jpeg)

![](_page_65_Picture_6.jpeg)

# orribeg Go down this trail until you find  $3)$ the letter "C" Once you pass the "C", DO NOT come  $4)$ back past it again  $\overline{\phantom{a}}$